## **WIRELESS COMMUNICATION WITH LOGGERS VIA GSM**

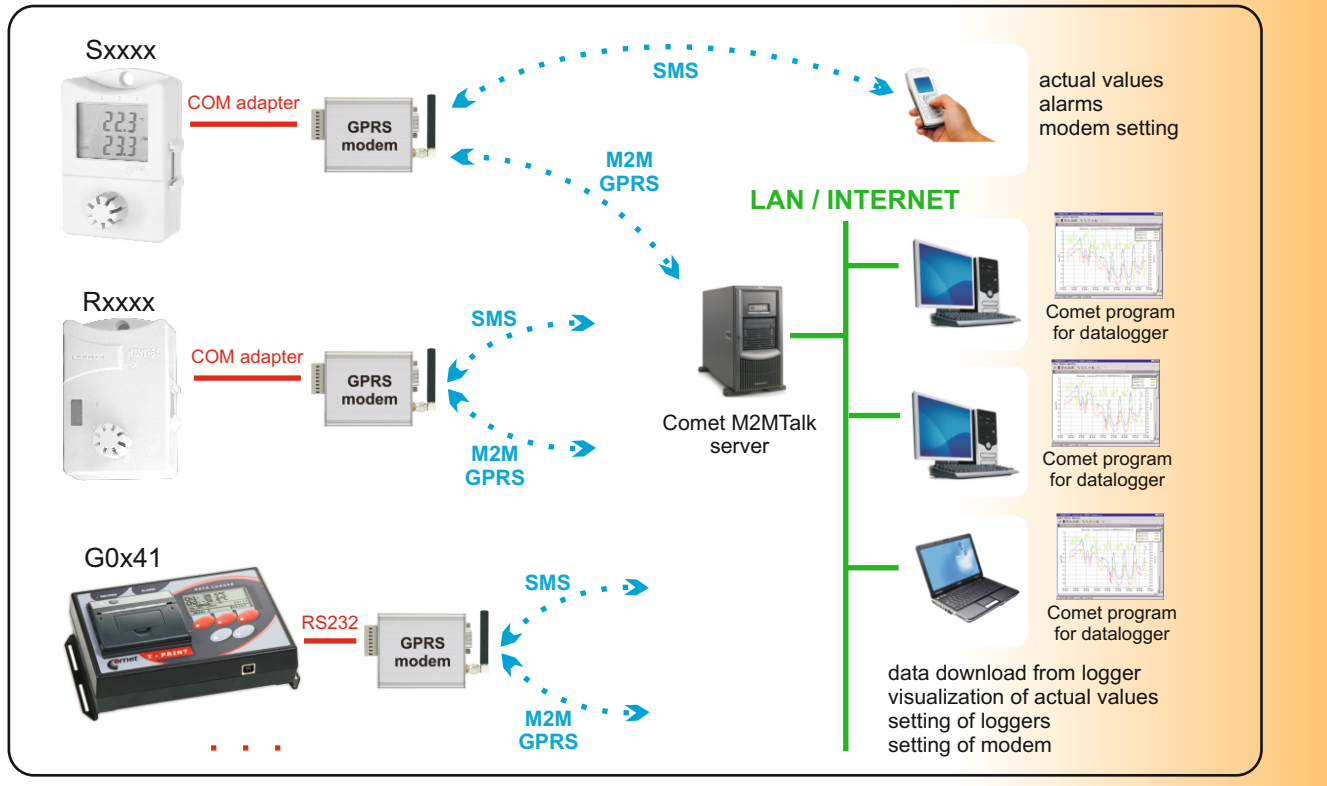

### **FEATURES:**

- **1. Wireless communication with Sxxxx, Rxxxx loggers via GPRS**
	- \* Remote data download from logger<br>\* Logger configuration feetting enasi
	- Logger configuration (setting, erasing of data, etc.)
	- \* Reading of actual values (online display mode)
	- All actions available as via COM/USB adapter
	- Connection realised via M2M Talk server
	- \* Communication via M2M server can be disabled, if data download is not required = saving of cost (no need to pay GPRS data tariff)

#### **2. SMS queries about actual values**

- \* Sending of SMS query to modem phone number returns actual values. After receiving of SMS query modem sends required info in SMS.
- \* It is possible to limit phone numbers SMS commands are sent from. Same it is also for configuration-service SMS commands.

#### **3. Alarm SMS messages - modem sends to phone numbers alarm SMS messages:**

- \* If upper/lower limit of measured value is exceeded
- \* Information on filling of the logger memory (90% and 100%)
- \* Information on low logger battery or end of estimated battery approaches.
- \* Information on logger on/off.
- \* Error messages (communication error with logger, internal clock error, measured value error)

#### **4. Setting of modem**

- a) Local service setting via RS232 link from user program:
	- Setting of configuration
	- Download and erasing of diagnostic log file from modem
	- \* Upload of new firmware to modem
- b) Remote via M2MTalk server from user program
- \* Setting of configuration
- \* Download and erasing of diagnostic log file from modem
- \* Log out from M2MTalk server
- Restart of modem
- c) By means of SMS message
	- \* Update of application in modemu
	- \* Detection of description and firmware version in GPRS modem
	- \* Detection of GSM status
	- \* Enable/disable of alarm evaluation
	- \* Setting of GPRS parameters for connection
	- Setting of parameters of M2MTalk server
	- \* Log in and log out with M2MTalk server
	- \* Halting or restart of application in modem

**Every Sxxxx or Rxxxx datalogger in monitoring system is connected via COM adapter to "its" GSM modem LP040. It is necessary to**  order several items from accessories. Minimum set of one logger connected to GSM contains: Sxxxx or Rxxxx logger, LPOO2 COM adapter for logger connection to modem, GSM modem LPO40, GSM antenna, Ac/dc adapter 230V-50Hz/24Vdc/24W, QMS2901 cable for modem setting, SWR004 Optional PC program for data loggers or **DBL Logger Program** - database program for work with data from Comet data loggers, fee for using M2M server - see further.

 $17$ 

**OMET** 

**XXXX RXXXX GXXX** 

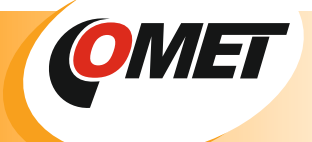

# **WIRELESS COMMUNICATION WITH LOGGERS VIA GSM**

**Optional accessories for communication with loggers:**

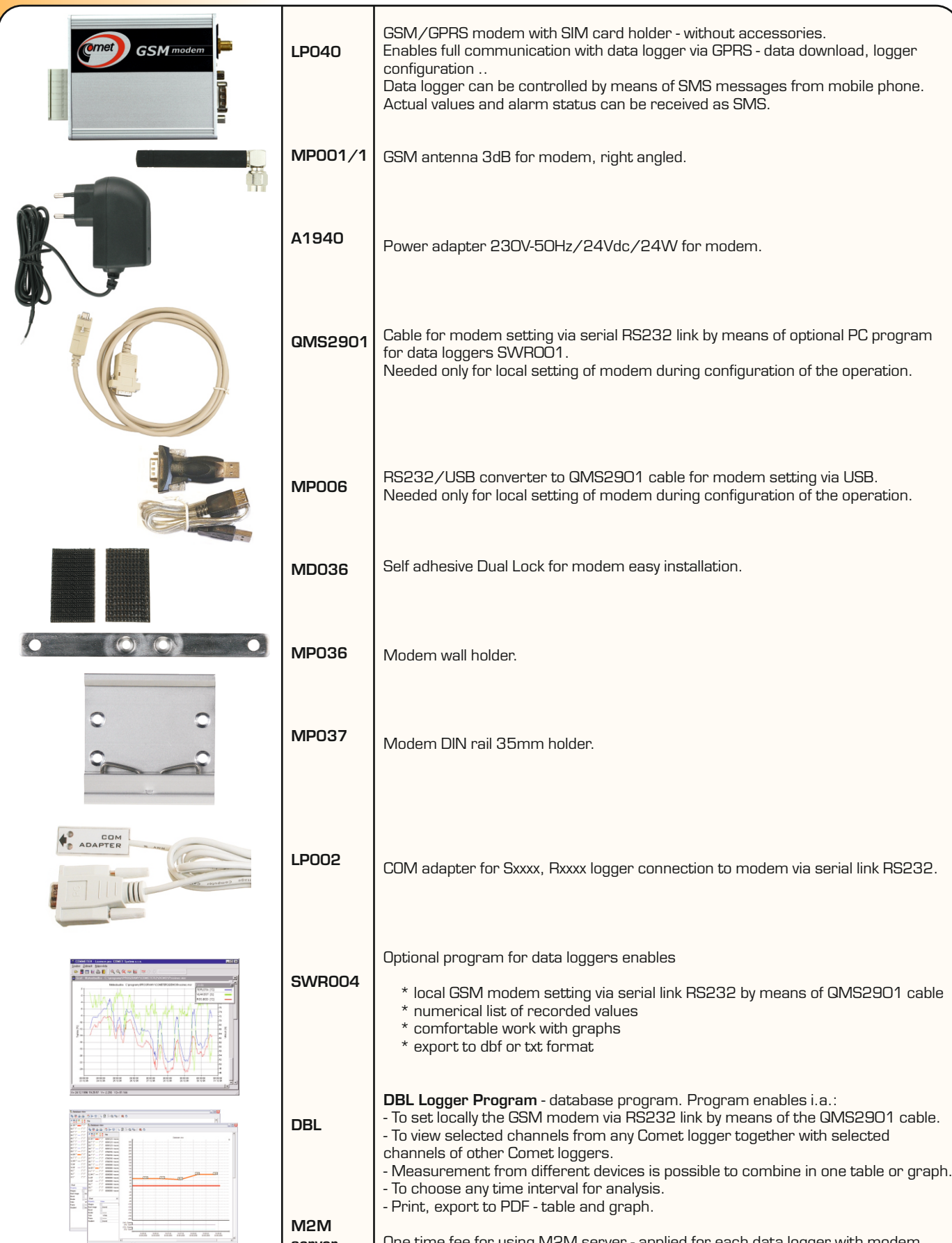

One time fee for using M2M server - applied for each data logger with modem.

**server**